## **NPM пакет**

#### **Описание**

Начиная со сборки 2.0.160, Web SDK доступен в виде NPM пакета @flashphoner/websdk

#### npm i @flashphoner/websdk

Пакет содержит как исходные тексты для сборки, так и готовую сборку для использования в браузере

```
<script type="text/javascript"
src="node_modules/@flashphoner/websdk/flashphoner.js"></script>
```
В подкаталоге examples пакета доступны демо-примеры

#### Поддержка фреймворков

В настоящее время, протестировано использование NPM пакета в приложениях на следующих фреймворкам

- React.js
- Vue.js

## Поддержка Typescript

В сборке 2.0.203 добавлена типизация экспортируемых функций и классов для использования в приложениях на Typescript. Файлы объявлений Typescript располагаются в одном каталоге с исходными текстами

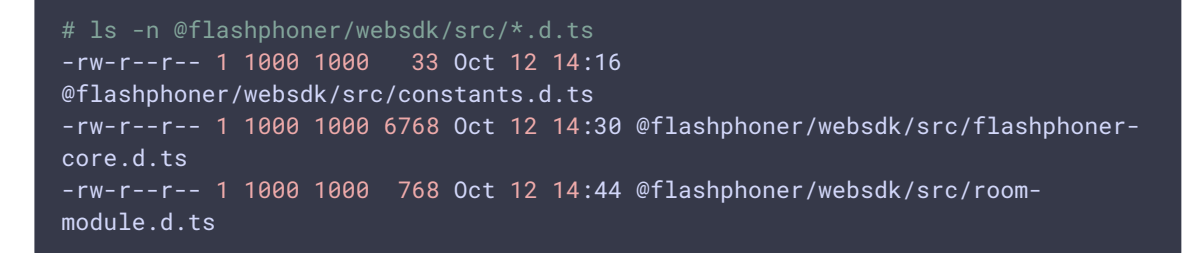

Пример использования Web SDK в React приложении на Typescript описан здесь.

# Использование RoomApi в React приложении

Для того, чтобы основные функции WebSDK работали корректно при использовании RoomApi в React приложении, необходим дополнительный импорт

import \* as Flashphoner from '@flashphoner/websdk/src/flashphoner-core.js'; import \* as RoomApi from '@flashphoner/websdk/src/room-module.js';